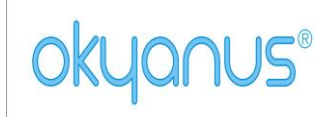

# **ÇEREZ POLİTİKASI**

Sayfa **1** / **3**

## **Çerez Nedir?**

Çerez, bir siteyi ziyaret ettiğinizde tarayıcınız aracılığıyla bilgisayarınıza veya mobil cihazınıza kaydedilen küçük boyutlu, çoğunlukla harf ve sayılardan oluşan bir metin dosyasıdır. Çerezler bir sitenin daha verimli çalışmasının yanı sıra kişisel ihtiyaçlarınıza daha uygun ve hızlı bir ziyaret deneyimi yaşatmak için kişiselleştirilmiş sayfaların sunulabilmesine olanak vermektedir. Çerezler sadece internet ortamındaki ziyaret geçmişinize dair bilgiler içermekte olup, bilgisayarınızda veya mobil cihazınızda depolanmış dosyalara dair herhangi bir bilgi toplamamaktadır.

## **Çerez Türleri ve Kullanım Amaçları**

Geçerlilik sürelerine göre Oturum (geçici) çerezleri ( session cookies) ve kalıcı çerezler (persistent cookies) olmak üzere iki çerez tipi bulunmaktadır. Geçici çerezler internet sitesini ziyaret ettiğiniz esnada oluşur ve sadece tarayıcınızı kapatıncaya kadar geçerlidir. Kalıcı çerezler ise internet sitesini ziyaret ettiğinizde oluşur ve siz silinceye veya süreleri doluncaya kadar kalır. Ayarlarınız ile uyumlu kişiselleştirilmiş bir deneyim sunma gibi işlemler için kalıcı çerezler kullanılır.

Çerez türleri ve kullanım amaçları aşağıda açıklanmaktadır.

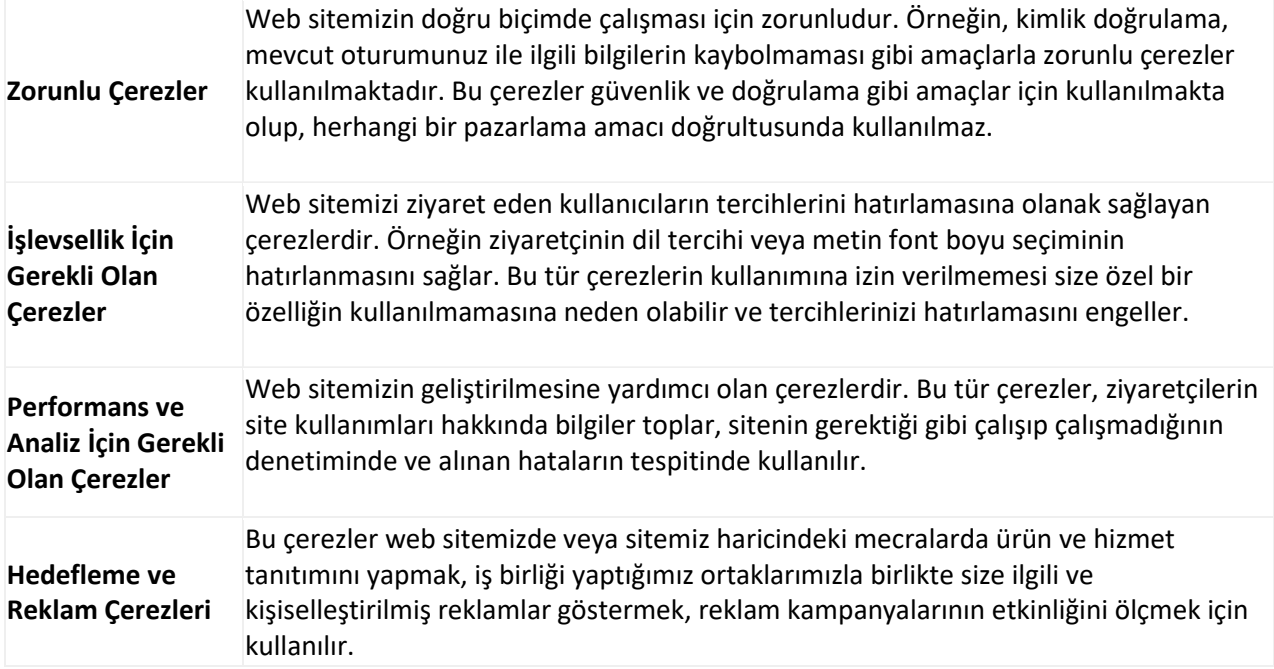

#### **Çerezler Nasıl Toplanır?**

Veriler tarayıcılara eriştiğiniz cihazlarınız aracılığıyla toplanır. Toplanan bu bilgiler cihazlara özeldir. İstenildiği zaman kullanıcı tarafından silinebilmekte ve bilgilere erişim kapatılabilmektedir.

# **Çerezleri nasıl kontrol edebilirsiniz?**

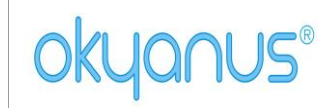

# **ÇEREZ POLİTİKASI**

## Sayfa **2** / **3**

Bilgisayarınızda halihazırda bulunan çerezleri silebilir ve internet gezgininize çerez kaydedilmesini/yerleştirilmesini engelleyebilirsiniz.

İnternet tarayıcıları çerezleri otomatik olarak kabul edecek şekilde ön tanımlıdır. Çerezleri yönetmek tarayıcıdan tarayıcıya farklılık gösterdiğinden ayrıntılı bilgi almak için tarayıcının veya uygulamanın yardım menüsüne bakabilirsiniz.

Çerezleri kapatmak için; örneğin,

Chrome'da tarayıcı ayarlarınızda "Ayarlar/Gizlilik/İçerik Ayarları/Çerez kullanımını kapat" seçeğini kullanabilirsiniz.

Internet Explorer kullanıcıları için "Seçenekler/İnternet Ayarları/Gizlilik/Ayarlar" seçeneklerini kullanabilirsiniz.

Firefox kulllanıcıları için "Araçlar/ Seçenekler'/ Gizlilik/ Çerez kabul yöntemi/Firefox kapatılana kadar" seçeneklerini kullanabilirsiniz.

Çoğu Internet gezgini aşağıdakileri yapmanıza olanak tanır:

- Kaydedilmiş çerezleri görüntüleme ve dilediklerinizi silme
- Üçüncü taraf çerezleri engelleme
- Belli sitelerden çerezleri engelleme
- Tüm çerezleri engelleme
- İnternet gezginini kapattığınızda tüm çerezleri silme

Çerezleri silmeyi tercih ederseniz ilgili web sitesindeki tercihleriniz silinecektir. Ayrıca, çerezleri tamamen engellemeyi tercih ederseniz Okyanus'a ait web siteleri dahil olmak üzere birçok web sitesi ve dijital platform düzgün çalışmayabilir.

Mobil Cihazınızda Çerezleri Kontrol etmek için ;

Apple Cihazlarda;

- "Ayarlar / Safari /Geçmişi ve Web Sitesi Verilerini Sil" adımları ile tarama geçmişinizi ve çerezleri temizleyebilirsiniz..
- Çerezleri silip geçmişinizi tutmak için "Ayarlar / Safari /İleri Düzey / Web Sitesi Verileri / Tüm Web Sitesi Verilerini Sil" adımlarını izleyebilirsiniz.

Siteleri ziyaret ederken geçmiş verilerinin tutulmasını istemiyorsanız;

- "Safari / simgesi / Özel / Bitti" **a**dımlarını izleyerek özel dolaşımı aktif hale getirebilirsiniz.
- "Ayarlar /Safari / Tüm Çerezleri Engelle" adımları ile çerezleri engelleyebilirsiniz. Ancak; çerezleri engellediğinizde bazı web siteleri ve özellikler düzgün çalışmayabilir.

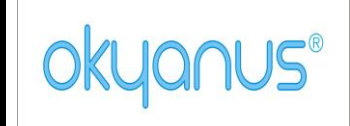

# **ÇEREZ POLİTİKASI**

Sayfa **3** / **3**

Android Cihazlarda;

- "Chrome uygulaması / Ayarlar / Gizlilik / Tarama verilerini temizle /Çerezler, medya lisansları ve site verileri / Verileri Temizle" seçeneği ile çerezkerinizi temizleyebilirsiniz.
- "Chrome Uygulaması /Ayarlar /Site Ayarları / Çerezler" seçeneği ile çerezlere izin verebilir veya engelleyebilirsiniz.

Haklarınız ve detaylar için **[" Müşteri Aydınlatma](https://www.metalife.com.tr/imaj/kvkk/musteri-aydinlatma-metni-2r.pdf?_t=1620298265) Metni"** ve **[" Kişisel Verilerin İşlenmesi](https://www.metalife.com.tr/imaj/kvkk/kisisel-verilerin-islenmesi-saklanmasi-ve-imha-politikasi-r.pdf?_t=1620297352)  [Saklanması ve İmha Politikası "](https://www.metalife.com.tr/imaj/kvkk/kisisel-verilerin-islenmesi-saklanmasi-ve-imha-politikasi-r.pdf?_t=1620297352)** nı okuyunuz.